## Lecture 15. Nonparametric GLMs (cont.)

## Nan Ye

School of Mathematics and Physics University of Queensland

## Recall: Generalized additive model (GAM)

• Recall: A GLM has the following structure

(systematic)  $\mathbb{E}(Y | \mathbf{x}) = h(\beta^{\top} \mathbf{x}),$ 

(random)  $Y | x$  follows an exponential family distribution.

• A generalized additive model has the following structure

$$
\text{(systematic)} \quad \mathbb{E}(Y \mid \mathbf{x}) = \beta_0 + \sum_i h_i(x_i)
$$

(random)  $Y | x$  follows an exponential family distribution.

This defines a conditional probability model

$$
p(y | \mathbf{x}, \beta_0, h_1, \ldots, h_d)
$$

#### Reall: Roughness penalty approach for GAM

• We want to choose  $\beta_0$ ,  $h_1, \ldots, h_d$  to maximize

$$
\sum_i \ln p(y_i \mid \mathbf{x}_i, \beta_0, h_1, \ldots, h_d) - \sum_j \lambda_j \int h''_j(x_j)^2 dx_j.
$$

- Again, if each  $\lambda_i > 0$ , then each  $h_i$  must be a natural cubic spline with knots at the unique values of  $x_j$ .
- This reduces the problem to a parametric regression problem.

#### Recall: Remarks

- Higher order derivatives may be used in the regularizer (smoothness penalty).
- We can also use regression splines instead of smoothing splines to represent  $h_i$ 's.
- $\bullet$   $h_i$ 's may use a mix of different representations.

e.g.  $h_1(x_1) = x_1$ ,  $h_2(x_2)$  a regression spline,  $h_3(x_3)$  a smoothing spline...

## This Lecture

GAM using mgcv

- Model options
- Model checking

## Data

```
> library(rpart) # contains the kyphosis dataset
> dim(kyphosis)
[1] 81 4
> head(kyphosis)
 Kyphosis Age Number Start
1 absent 71 3 5
2 absent 158 3 14
3 present 128 4 5
4 absent 2 5 1
5 absent 1 4 15
6 absent 1 2 16
```
Data on children who have had corrective spinal surgery.

- Kyphosis: if a kyphosis is present after the surgery.
- Age: age in month.
- Number: number of veterbrae involved.
- Start: the number of the topmost vertebra operated on.

#### **Pairwise scatterplots**

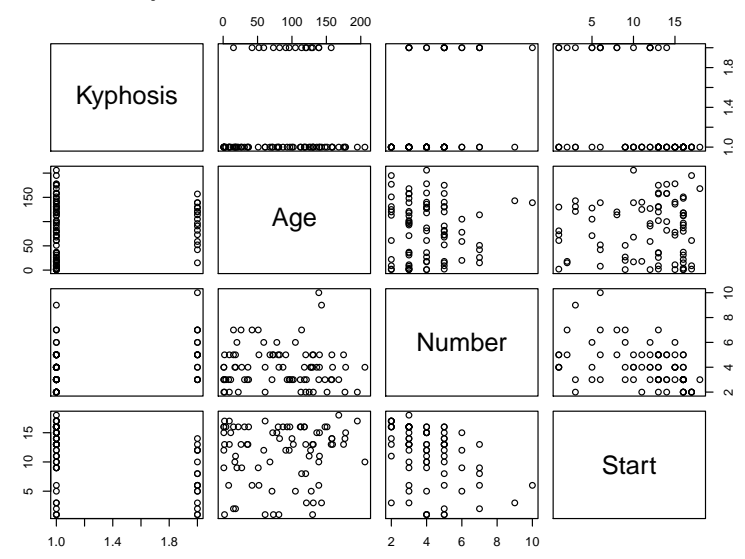

- None of Age, Number, and Start is a good predictor on Kyphosis alone.
- Age, Number and Start show little correlation between each other.

#### mgcv overview

- R package for estimating penalized Generalized Linear models including Generalized Additive Models and Generalized Additive Mixed Models.
- The gam function is for fitting penalized regression splines with automatic smoothness estimation (documentation at <goo.gl/TmaoFW>).
- Smoothness selection in gam is by GCV, AIC/Mallows' Cp, GACV, REML or ML (see the method argument in the documentation).

## GLM via gam

```
> library(mgcv)
> fit.gam.glm = gam(Kyphosis ~ Age + Number + Start, data=kyphosis,
   family=binomial)
> summary(fit.gam.glm)
Parametric coefficients:
           Estimate Std. Error z value Pr(>|z|)
(Intercept) -2.036934 1.449622 -1.405 0.15998
Age 0.010930 0.006447 1.696 0.08997.
Number 0.410601 0.224870 1.826 0.06786 .
Start -0.206510 0.067700 -3.050 0.00229 **
```
• The gam function has essentially the same syntax as the glm function when fitting a GLM.

```
> fit.glm = glm(Kyphosis \tilde{ } Age + Number + Start, data=kyphosis,
   family=binomial)
> summary(fit.glm)
Coefficients:
           Estimate Std. Error z value Pr(>|z|)
(Intercept) -2.036934 1.449575 -1.405 0.15996
Age 0.010930 0.006446 1.696 0.08996.
Number 0.410601 0.224861 1.826 0.06785 .
Start -0.206510 0.067699 -3.050 0.00229 **
```
• The two logistic models fitted using gam and  $g_{\text{lm}}$  are essentially the same.

Residual plot for the fitted logistic model

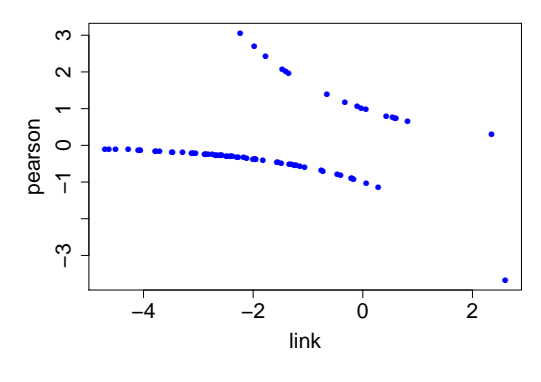

Is this plot useful?

#### Characteristics of residual plots for a logistic model

- $\bullet$  Recall that  $\mathbf{x}^\top\beta$  is the value of the link function  $g(\mu)$
- The Pearson residual for a logistic model is  $r_P = \frac{y \mu}{\sqrt{v^2 + \mu^2}}$  $\frac{y-\mu}{\mu(1-\mu)}$ .
- For each link value  $g(\mu)$ , there is a negative point and a positive point

$$
(g,-\mu/\sqrt{\mu(1-\mu}),\,\,\text{and}\,\,(g,1-\mu/\sqrt{\mu(1-\mu}),
$$

where the two residual values have product -1.

- $\bullet$  As  $g$  increases, the positive point is roughly  $(g,$ √  $\overline{1-\mu}$ ).
- As g decreases, the negative point is roughly  $(g, -\sqrt{\mu})$ .

#### Residual plot is not quite informative for binary data...

- $\bullet$  If the model is true...
	- as  $g$  increases, the negative point becomes less common.
	- as g decreases, the positive point becomes less common.
- Unless one observes quite a few positive points for small  $g$ , or quite a few negative points for large  $g$ , then nothing is obviously wrong.
	- Such abnormality is not observed for the fitted model.

### Fitting a GAM

- $>$  fit.gam = gam(Kyphosis  $\sim$  s(Age) + s(Number, k=8) + s(Start, k=16), data=kyphosis, family=binomial)
	- Syntax pretty much the same as glm.
	- However, we can now specify a smoothing term using s.
	- This fits a nonparametric logistic model of the form

 $logitP(Kyphosis \mid Age, Number, Start)$  $= \beta_0 + h_1(Age) + h_2(Number) + h_3(Start).$ 

#### Specifying smooth terms using s

- The  $k$  parameter specifies the number of basis functions to use.
- $k = 10$  by default, but need to be at most the number of unique values (8 for Number, and 16 for Start).
- The default basis functions are a class of thin plate regression splines.
- $bs='cr'$ : the basis functions are cubic regression splines with knots spread evenly through the covariate values.

A broad class of alternative smooth terms and basis functions are available: <https://goo.gl/AJ8qgP>.

## Inspecting the GAM

```
> summary(fit.gam)
Parametric coefficients:
                 Estimate Std. Error z value Pr(>|z|)
(Intercept) -2.2706 0.5015 -4.528 5.96e-06 ***
---
Signif. codes: 0 *** 0.001 ** 0.01 * 0.05 . 0.1 1
Approximate significance of smooth terms:
                 edf Ref.df Chi.sq p-value
s(Age) 2.212 2.791 6.367 0.0768 .
s(Number) 1.193 1.358 2.577 0.1959
s(Start) 2.035 2.542 9.814 0.0144 *
---
Signif. codes: 0 *** 0.001 ** 0.01 * 0.05 . 0.1 1
```
- $\bullet\,$  The EDF (estimated degree of freedom) for Age is 2.212, so  $\hat{h}_1$  has a complexity between a quadratic and a cubic polynomial.
- $\bullet$  Similarly,  $\hat{h}_2$  is like a linear function, and  $\hat{h}_3$  is like a quadratic polynomial.

#### Checking fitted smooth terms

• plot(fit.gam, residuals=TRUE, pch=19, pages=1)

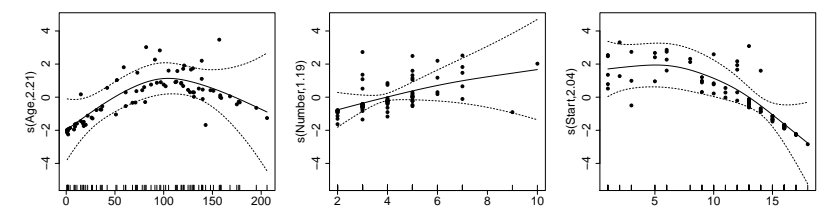

- Dotted lines represent 95% Bayesian confidence intervals.
- Black dots are obtained by adding partial residuals to each fitted  $\hat{h}_i$ . Systematic departure from  $\hat{h}_i$  indicates a problem.

## Checking GAM residuals

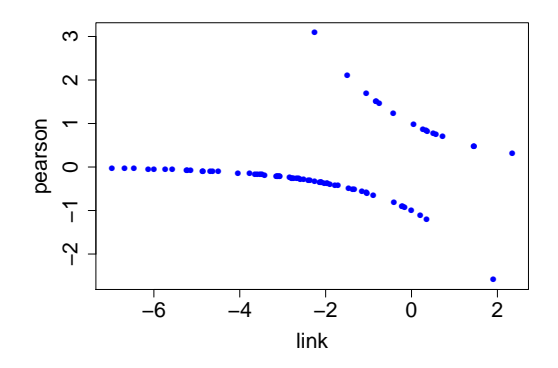

Almost the same as the residual plot for logistic regression. Not really useful.

### Checking basis dimension  $k$

```
> summary(gam(Kyphosis \degree s(Age, k=15) + s(Number,k=8) +
 s(Start,k=10), data=kyphosis, family=binomial))
Parametric coefficients:
                 Estimate Std. Error z value Pr(>|z|)
(Intercept) -2.2704 0.5014 -4.528 5.96e-06 ***
---
Signif. codes: 0 *** 0.001 ** 0.01 * 0.05 . 0.1 1
Approximate significance of smooth terms:
                 edf Ref.df Chi.sq p-value
s(Age) 2.217 2.802 6.370 0.0774 .
s(Number) 1.192 1.356 2.575 0.1957
s(Start) 2.031 2.533 9.707 0.0143 *
---
Signif. codes: 0 *** 0.001 ** 0.01 * 0.05 . 0.1 1
```
- Already using maximum  $k$  for Number and Start.
- Increasing  $k$  for Age does not have much effect.

### Checking training set accuracy

```
> y = kyphosis$Kyphosis == 'present'
> max(sum(y)/length(y), 1 - sum(y)/length(y))[1] 0.7901235
> pred.glm = predict(fit.glm, type='response') > 0.5
> sum(y == pred.glm)/length(y)
[1] 0.8395062
> pred.gam = predict(fit.gam, type='response') > 0.5
> sum(y == pred.gam)/length(y)
[1] 0.8765432
```
- Always predicting 'absent' has an accuracy of 0.79.
- Nonparametric logistic model has best training set accuracy.

# What You Need to Know

GAM using mgcv

- Various model options in gam
	- type of basis functions, number of basis functions, method of estimating smoothing parameter...
- Model checking
	- Residual plot not useful for binary data.
	- Check things like fitted smooth terms, basis dimension, training set accuracy to see whether something is obviously wrong/inadequate.